«Бекитемин» Мектеп директору Исламов К  $2022-x$ 

# А. Качибеков атындагы орто мектебинин 2021-2022-окуу жылына карата түзүлгөн соцпедагогдун жарым жылдык иш

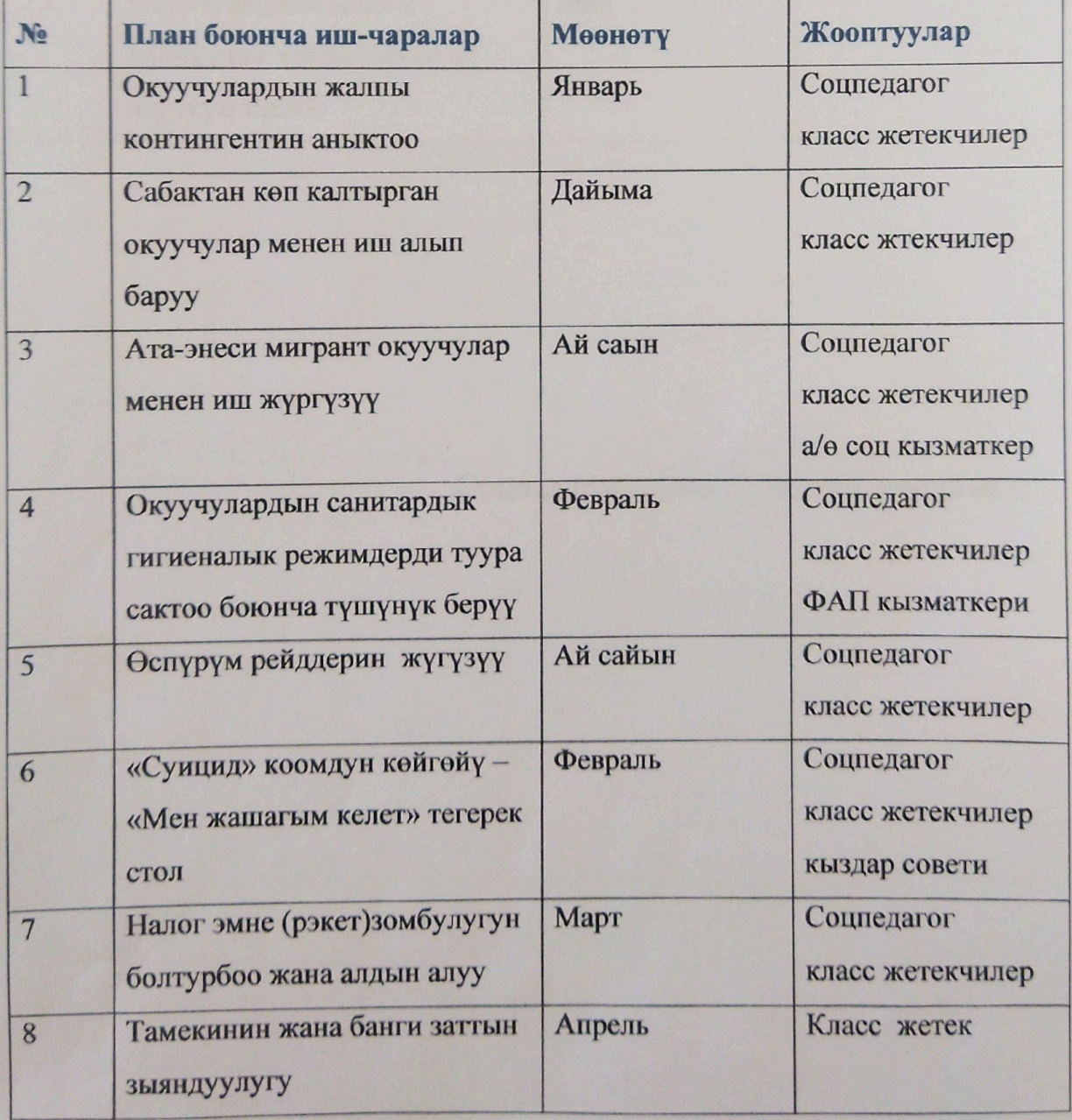

#### планы

Scanner App Lite

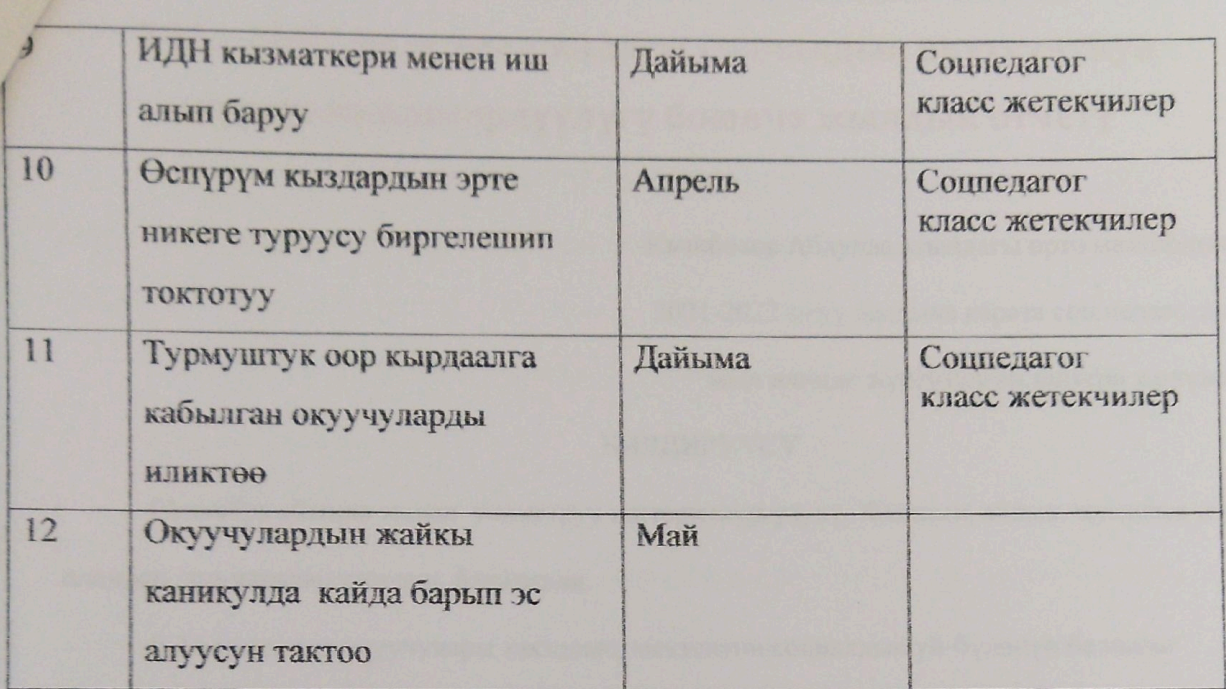

Соцпедагог:  $\mathcal{A}$  Абдыракманова А

# 2021-2022-окуу жылындагы социалдык окутуучунун жүргүгөн ишмердүүлүгү боюнча жылдык отчёту

Качибеков Абдулла атындагы орто мектебинин 2021-2022-окуу жылына карата соц. педагогдун жыл ичинде жүргүзүлгөн иштери жөнүндө

916

Ġ

#### **БИЛДИРҮҮСҮ**

Сентябрь айында жалан уюштуруу иштери жүргүзүдү. Жылдык, айлык. жумалык ишпландар, иш-чаралар түзүлүп, бекитилди.

0-11-класстын окуучулары такталып, мектептин социалдык уй-бүлөнүн балдары

такталып, маалыматтар алынды. Социалдык жетим, жарым жетим, көп балалуу үй-бүлөнүн

балдары жөнүндө маалыматтар такталып, базага киргизилди.

Мектепке жаңы келген окуучулары жөнүндө маалымат, анкета алынды.

Балдардын укугу жана ата-энелердин жоопкерчилиги жөнүндө дубал газеталарды

уюштуруулуп мектепке илинди.

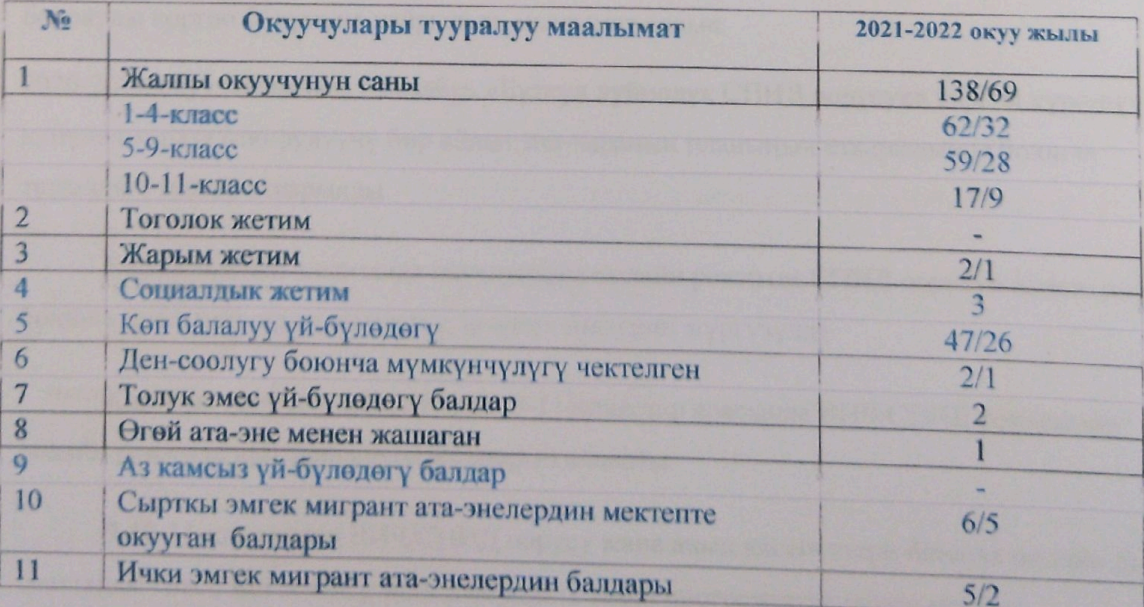

Үй-бүлөлүк зомбулуктун алдын алуу боюнча окуутулар пландалып, өтүлүүдө.

Үй-бүлөдөгү зордук-зомбулуктун балага тийгизген таасири жана баланын келечектеги

жашоосундагы өчпөс так калары жөнүндө ата-энелерге маалыматтар берилип слайд жасап группаларга жөнөтүлдү.

<u>ia ala ala ala ala ala ala ala ala ala d</u>

Октябрь айында онлайн окууга катышпаган окуучулар жөнүндө маалымат такталып, класс жетекчилер менен бирдикте иш алып барылды. Мигрант үй-бүлөнүн балдарынын уйлөрүнө барып, жакындан кабар алынды.

«Эрте никеге туруу -бул сатылган балалык деген темада иш-чаранын планы бекитилип, иш алып барылууда.

Жашы жете элек балдарга карата ырайымсыз мамиленин жана зомбулукту болтурбоо максатында №578 буйруктун аткарылыш боюнча иш-чара түзүлүп, бекитилди. Балдарга карата ырайымсыз мамиле жана зомбулук аныкталган үчүрда мааламтты кабарлоо үчүн «Балдар үчүн ишеним телефону 111 борбору жөнүндө балдарга жана ата-энелерге кабарлоо учурдагы кырдаалга байланыштуу онлайн аркылуу жеткирүү иштери жүргүзүлдү. Видеослайддар жасалып группаларга жөнөтүлдү.

Ноябрь айында туулганды тууралуу документи жок Үмөшбеков Толубайдын энеси Эгембердиева Мээрим менен бирдикте Кочкор районун Социалдык Башкармалыгынын Балдарды коргоо бөлүмүнө кайрылып, маалымат алдык.

alluallua)

2020-2021-окуу жылынын 1-декабрь «Бүткүл дүйнөлүк СПИД оорусуна каршы курөшүү кунуно» карата өткөрүлүүчү бир айлык иш-чаранын планынын аткарылышы боюнча төмөндөгү иштер аткарылды:

Бир айлыктын алкагында окуучуларга онлайн режимде СПИД оорусун алдын алуу боюнча маалыматтарды жеткирүү, агартуу иштерин жүргүзүлдү.

Класс жетекчилер мектептерде 9-11-класстар арасында ВИЧ/СПИД темасында онлайн режимде дил баяндарды жаздырып алышты.

9-10-11-класстарга ВИЧ/СПИД оорусу жана анын кесепеттери боюнча онлайн тарбия сааттарды класс жетекчилер менен бирдикте zoom программасы менен өтүлдү.

«Мен СПИДге каршымын», «Жаштар сергек жашоонун таңдайт!» аттуу 9-10-11класстардын окуучулары видео-слайдларды, флешмобдорду даярдашып, окуучулар оору жөнүндө өз билимдери канчалык экенин көрсөтүштү.

# <u> 1 die bekek die bekek die plaat die parameriste en die k</u>

2021-2022 -окуу жылынын 3-декабрь «Ден соолугунан мүмкүнчүлүгү чектелгендердин Эл аралык күнүнө» карата иш-чара аткарылып төмөндөгү иштер алып барылды:

Окуучуларга онлайн режимде Ден соолунан мүмкүнчүлүгү чектелген адамдардын багындырган ийгиликтери боюнча видео-слайд жасалып, мектептин окуучуларынын группаларына WhatsApp мессенжери аркылуу жеткирилип, түшүндүрүү жана агартуу иштери алып барылды.

3-декабрь ден соолугунан мүмкүнчүлүгү чектелген адамдардын эл аралык күнүнө карата кайрымдуулук иш-чара түзүлүп, мектебиздин мүмкүнчүлүгү чектелген окуучуларга белектер берилди.

1-декабрдан 10-декабрга чейин «Биз зомбулукка каршыбыз!» аталыштагы 10 күндүк иш-чаранын планы бекитилип, иштер алып барылды. Иш-чарада «Аялдарга жана кыздарга карата зомбулукту биргеликте токтотобуз!» деген темада ата-энелер менен жолугушууларды өткөрүлдү.

algia dia la gia dia dia dia la ja ja ja ja ja

Январь айында жалан уюштуруу иштери жүргүзүдү. 2-жарым жылдыктын пландары, айлык, жумалык иш-пландар, иш-чаралар түзүлүп, бекитилди.

0-11-класстын окуучулары такталып, мектептин социалдык уй-бүлөнүн балдары такталып, маалыматтар алынды. Социалдык жетим, жарым жетим, көп балалуу үй-бүлөнүн балдары жөнүндө маалыматтар такталып, базага киргизилди.

Мектепке жаңы келген окуучулары жөнүндө маалымат, анкета алынды.

Мектептин, класстын социалдык паспортун иликтөө жана түзүүлөр (жарым жылды кайрадан тактоо), толуктоолор жүргүзүлдү.

Балдардын укугу жана ата-энелердин жоопкерчилиги жөнүндө дубал газеталарды уюштуруулуп мектепке илинди.

Окуучулардын сабакка толук катышуусун көзөмөлдөнүп, тарбиясы начар окуучулардын себебин аныктап тактоо иштерин жүргүзүлдү.

Сабакты көп калтырган, 2-чейректе сабактан жетишпеген окуучулар менен жекече иш алып барылып, үй шарты иликтенип, такталып, аныкталды.

Инклюзивдүү окуучу менен иш алып барылууда. Сабакка келип кеткени такталып, сабак берген предметтик мугалимдерге педагогикалык жардам берилип, түшүңдүрүү иштери жүгүзүү келет.

Февраль айында окуучулардын сабакка толук катышуусун көзөмөлдөнүп, тарбиясы начар окуучулардын себебин аныктап тактоо иштерин жүргүзүлдү.

Зордук-зомбулукка кабылган ырайымсыз катаал мамилеге дуушар болгон балдарды

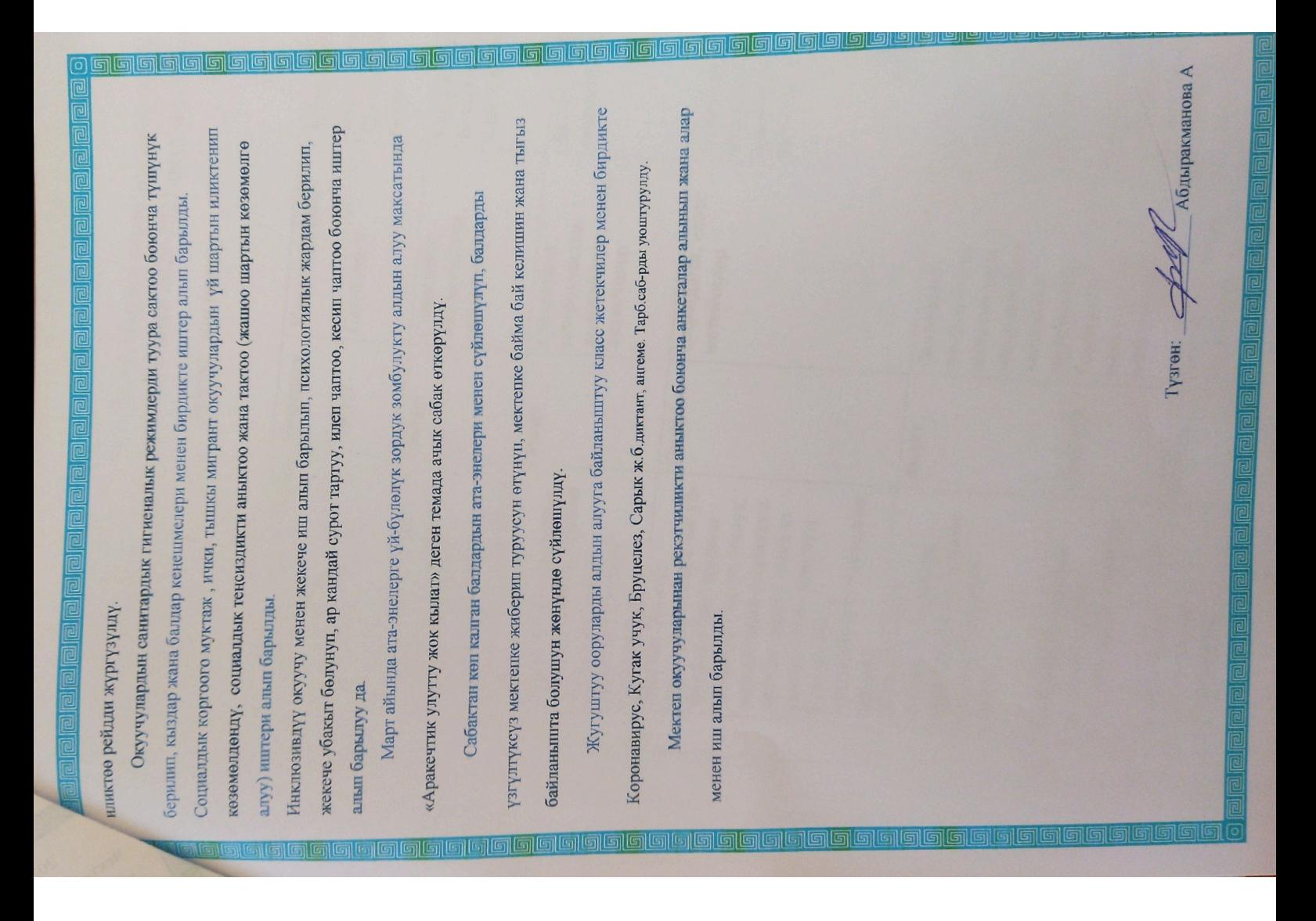

# **«Бекитемин»** Мек.дир-у: Элеманова Ө

Качибеков Абдулла атындагы орто мектебинин соцпедагогунун 2020-2021-окуу жылы учун

тузгон иш планы

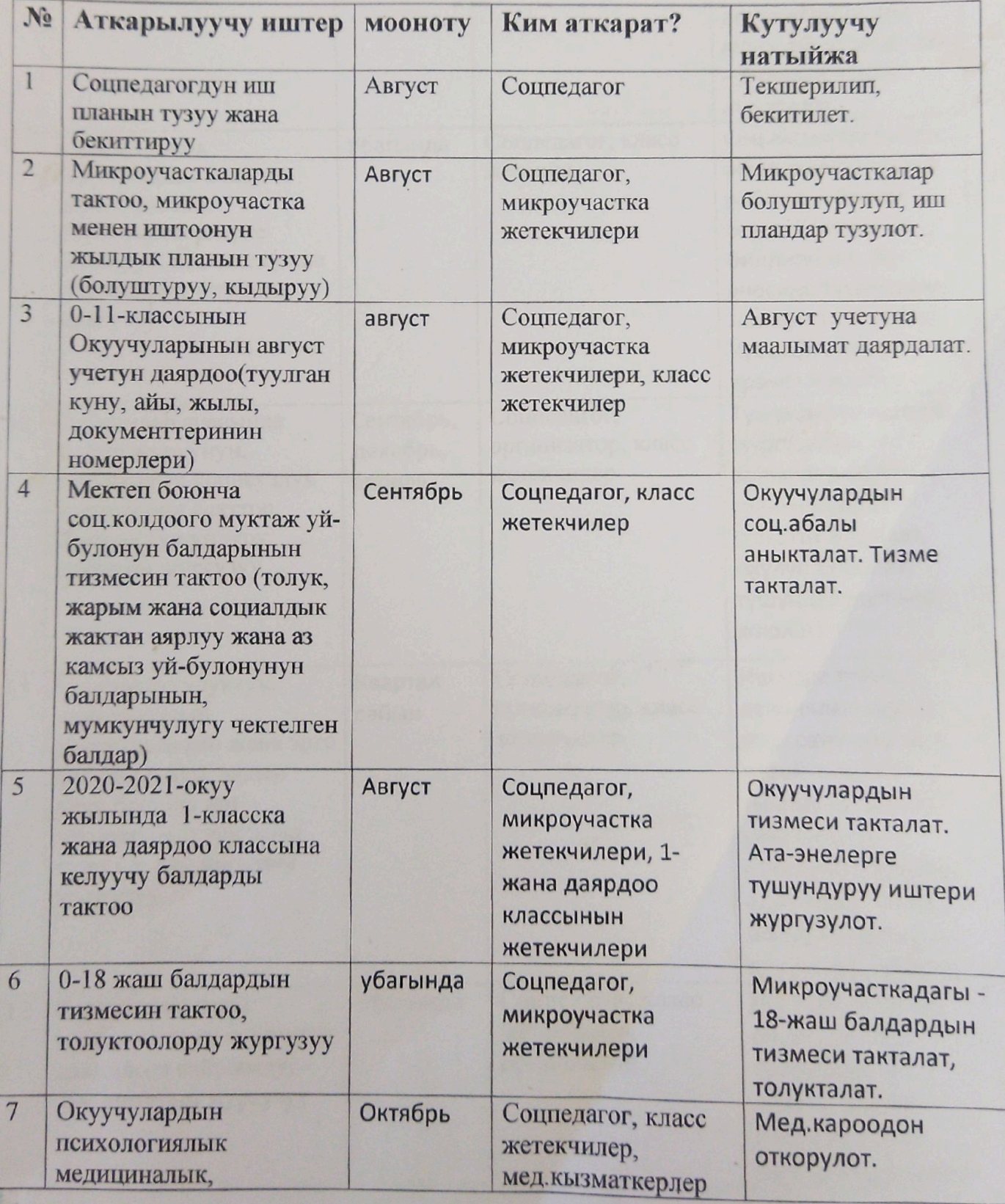

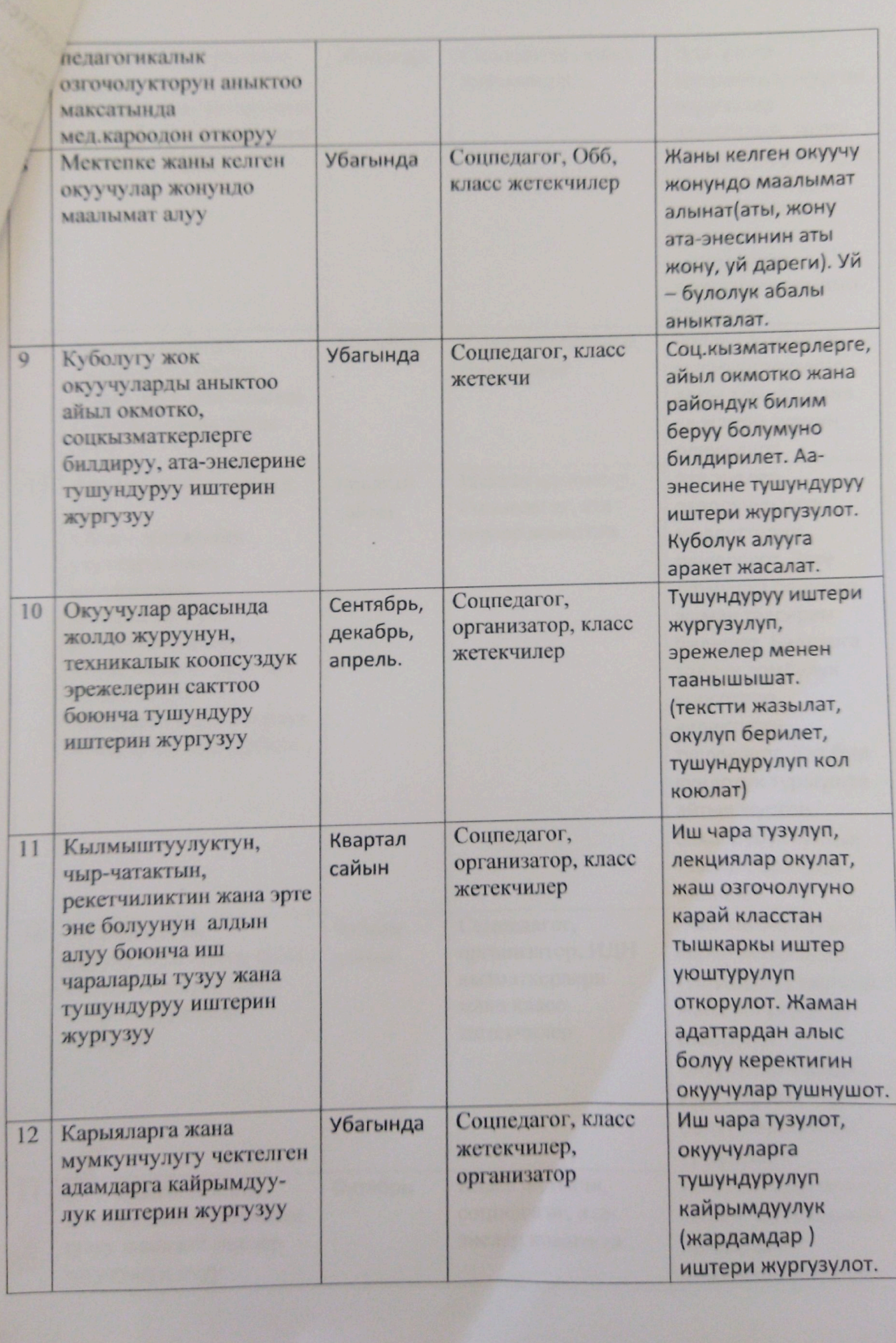

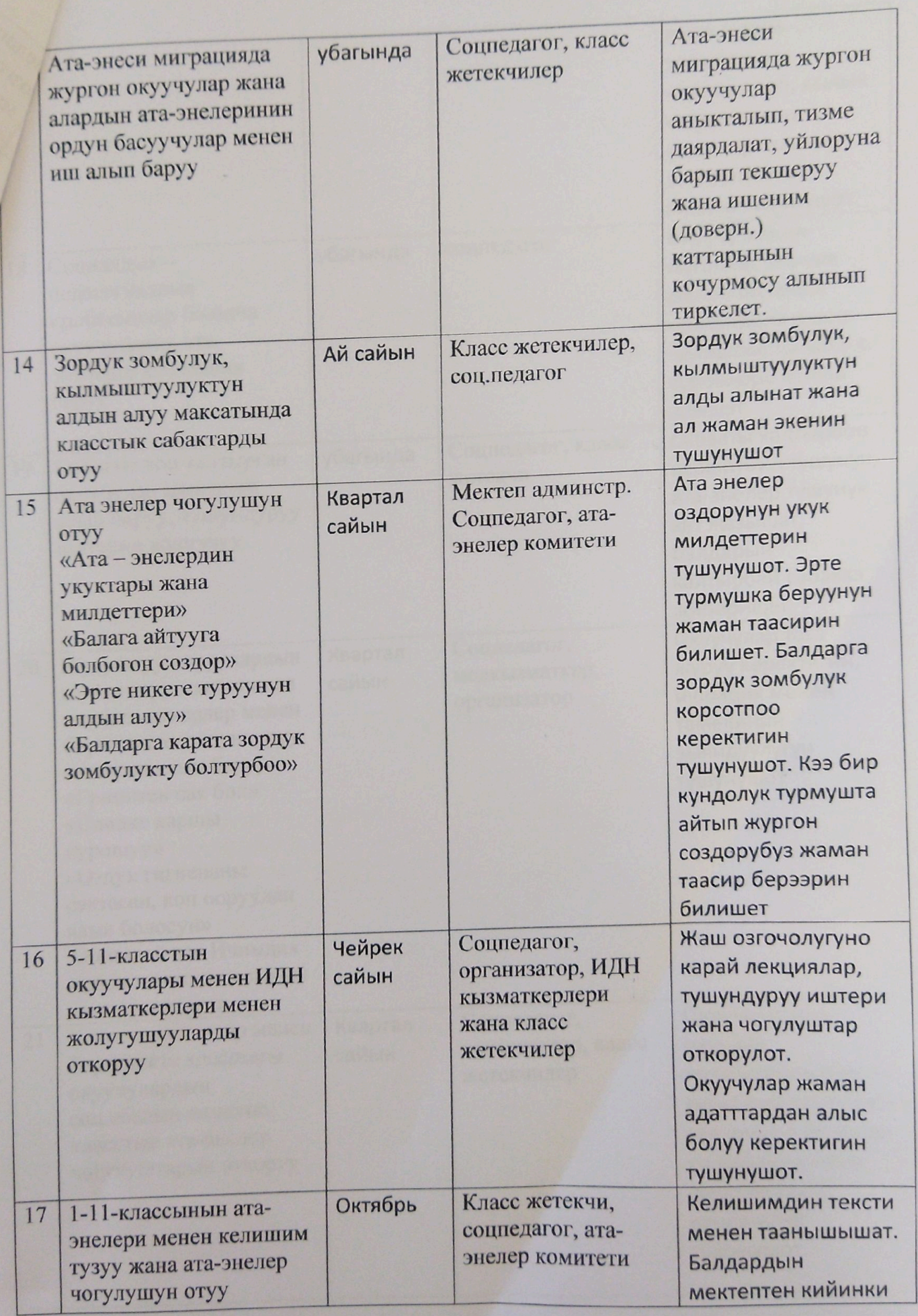

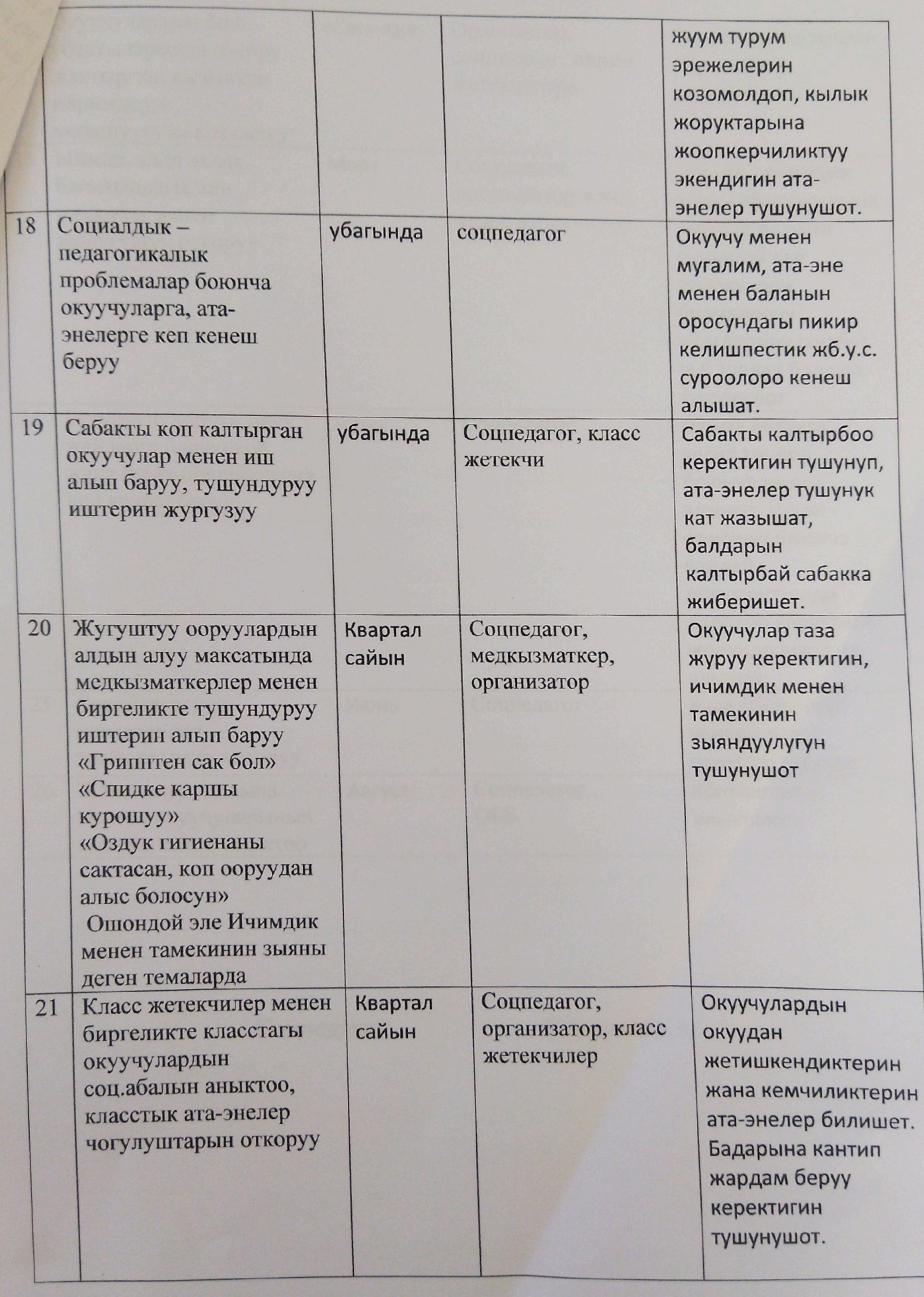

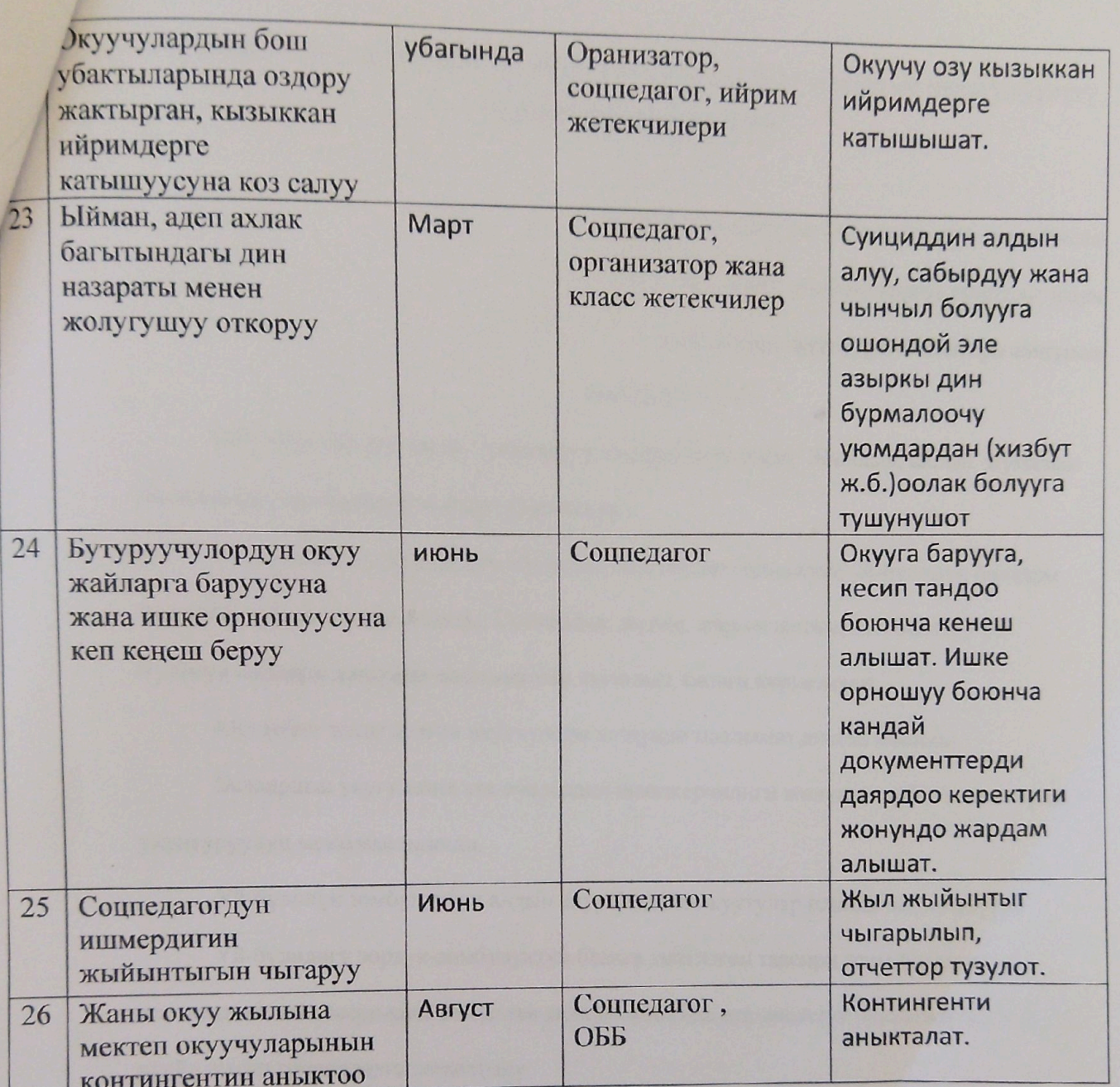

Соцпедагог:

Курпукова А

2020-2021-окуу жылындагы социалдык окутуучунун жүргүгөн ишмердүүлүгү боюнча жылдык отчёту

> Качибеков Абдулла атындагы орто мектебинин 2020-2021-окуу жылына карата соцпедагогдун жыл ичинде жүргүзүлгөн иштери жөнүндө

#### БИЛДИРҮҮСҮ -

Сентябрь айында жалан уюштуруу иштери жүргүзүдү. Жылдык, айлык. жумалык иш-пландар, иш-чаралар түзүлүп, бекитилди.

0-11-класстын окуучулары такталып, мектептин социалдык үй-бүлөнүн балдары такталып, маалыматтар алынды. Социалдык жетим, жарым жетим, көп балалуу үйбулөнүн балдары жөнүндө маалыматтар такталып, базага киргизилди.

Мектепке жаңы келген окуучулары жөнүндө маалымат, анкета алынды.

Балдардын укугу жана ата-энелердин жоопкерчилиги жөнүндө дубал газеталарды уюштуруулуп мектепке илинди.

Үй-бүлөлүк зомбулуктун алдын алуу боюнча окуутулар пландалып, өтүлүүдө.

Үй-бүлөдөгү зордук-зомбулуктун балага тийгизген таасири жана баланын келечектеги жанюосундагы өчпөс так калары жөнүндө ата-энелерге маалыматтар берилип слайд жасап группаларга жөнөтүлдү.

Октябрь айында онлайн окууга катышпаган окуучулар жөнүңдө маалымат такталып, класс жетекчилер менен бирдикте иш алып барылды. Мигрант үй-бүлөнүн балдарынын үйлөрүнө барып, жакындан кабар алынды.

«Эрте никеге туруу - бул сатылган балалык деген темада иш-чаранын планы бекитилип, иш алып барылууда.

Жашы жете элек балдарга карата ырайымсыз мамиленин жана зомбулукту болтурбоо максатында №578 буйруктун аткарылыш боюнча иш-чара түзүлүп, бекитилди. Балларга карата ырайымсыз мамиле жана зомбулук аныкталган учурда мааламтты кабарлоо үчүн «Балдар үчүн ишеним телефону 111 борбору жөнүндө балдарга жана атаэнелерге кабарлоо учурдагы кырдаалга байланыштуу онлайн аркылуу жеткирүү иштери

жүргүзүлдү. Видео-слайддар жасалып группаларга жөнөтүлдү.

Ноябрь айында туулганды тууралуу документи жок Үмөшбеков Толубайдын энеси Эгембердиева Мээрим менен бирдикте Кочкор районун Социалдык Башкармалыгынын Балларды коргоо бөлүмүнө кайрылып, маалымат алдык.

2020-2021-окуу жылынын 1-декабрь «Бүткүл дүйнөлүк СПИД оорусуна каршы күрөшүү күнүнө» карата өткөрүлүүчү бир айлык иш-чаранын планынын аткарылышы боюнча. темендегу иштер аткарылды:

Бир айлыктын алкагында окуучуларга онлайн режимде СПИД оорусун алдын алуу боюнча маалыматтарды жеткирүү, агартуу иштерин жүргүзүлдү.

Класс жетекчилер мектептерде 9-11-класстар арасында ВИЧ/СПИД темасында онлайн режимде дил баяндарды жаздырып альпиты.

9-10-11-класстарга ВИЧ/СПИД оорусу жана анын кесепеттери боюнча онлайн тарбия сааттарды класс жетекчилер менен бирдикте zoom программасы менен өтүлдү.

«Мен СПИДге каршымын», «Жаштар сергек жашоонун таңдайт!» аттуу 9-10-11класстардын окуучулары видео-слайдларды, флешмобдорду даярдашып, окуучулар оору жөнүндө өз билимдери канчалык экенин көрсөтүштү.

2020-2021-окуу жылынын 3-декабрь «Ден соолугунан мүмкүнчүлүгү чектелгендердин Эл аралык күнүнө» карата иш-чара аткарылып төмөндөгү иштер алып барыллы:

Окуучуларга онлайн режимде Ден соолунан мүмкүнчүлүгү чектелген адамдардын багындырган ийгиликтери боюнча видео-слайд жасалып, мектептин окуучуларынын группаларына WhatsApp мессенжери аркылуу жеткирилип, түшүндүрүү жана агартуу иштери алып барылды.

3-декабрь ден соолугунан мүмкүнчүлүгү чектелген адамдардын эл аралык күнүнө карата кайрымдуулук видео-слайд жасалып, группаларга жөнөтүлдү.

3-декабрь ден соолугунан мүмкүнчүлүгү чектелген адамдардын эл аралык күнүнө карата кайрымдуулук иштерин өткөрүлүп, мектептин директору Элеманова Өмүркан Элемановна мектептин чарба иштеринен түшкөн акчадан 1500 (бир миң беш жүз) сом бөлүп берилип, мектептин учетунда турган 4 окуучуга окуу куралдар жана таттуулар белек кылып берилди. Жана ошондой эле мектептин мугалимдери тарабынан чогулган каражатка айылыбыздын I группадагы майып Усубалиева Анар апанын кызынан жакындан кабар алынып, таттуулардан аз да болсо көнүл кылып кайттык.

1-декабрдан 10-декабрга чейин «Биз зомбулукка каршыбыз!» атальштагы 10күндүк иш-чаранын планы бекитилип, иштер алып барылды. Иш-чарада «Аялдарга жана Ы

134

кыздарга карата зомбулукту биргеликте токтотобуз!» деген темада ата-энелер менен жолугушууларды өткөрүлдү.

7-декабрда баштап буйруктун негизинде кадимки салттуу окуу режимине өткөндүгүнө байланыштуу, алгоритмди сакталышын көзөмөлдөп баардык санитардык абалдардардын сакталышына камсыз кылынып жатты. Ата-энелер балдарынын гигиеналык каражаттар менен дайма камсыз кылып туруусу да эскертилди.

Январь айында мектептин мигрант үй-бүлөнүн балдарынан жакындан барып, жашоо шарттарынан маалымат алынып келет.

Мигрант үй-бүлөнүн балдарын көзөмөлдөөчүлөр менен чогулуш өтүлүп, аларга милдеттерин түшүндүүрүп, балдарга болгон жоопкерчиликтерин, милдеттерин теренден түшүндүрүп, шалаакылыктын арты өкүнүч экенин түшүндүрүлдү.

Февраль айында Өспүрүмдөрдүн өз өмүрүнө кол салышы. Суицидди алдын алуу максатында ата-энелер менен тегерек стол уюштурулду.

БӨУ кыздар советинин башчысы Мурат кызы Ширин «Окуучулардын жетилүү учурундагы гигиена» деген темада лекция окуулуп, кыздарга маалымат берилди.

«Эрте турмуш куруунун кесепети» деген темада 9-10-11-класстын окуучулары жана ата-энелерине менен бирдикте тренинг өтүлдү. 9-10-11-класстын класс жетекчилери окуучулар менен класстык сааттарды өтүштү.

Кыргыз Республикасынын Өкмөтүнүн 2010-жылдын 19-февралындагы

«Социалдык адилеттүүлүктүн күнүн өткөрүү жөнүндө №110 Токтомуна негизинде,

2018-жылдын 20-февральнан 20-мартка чейин социалдык адилеттүүлүктүн бир айлыгы өткөрүлдү.

Бир айлыктын иш-чарасы түзүлүп, бекитилди. Мектеп окуучуларына класс жетекчилер жана социалдык педагог тарабынан «Бүткүл дүйнөлүк социалдык адилеттүүлүк күнү» жөнүндө түшүндүрүлүп, маалымат берилди.

«20-февраль Социалдык Адилеттүүлүк» күнүнө карата 10-11-класстар дубал газета чыгарышты; «Бүткүл дүйнөлүк социалдык адилеттүүлүк күнү» деген темада дубал газета социалдык педагог тарабынан чыгарылды. Дубал газетада Бүткүл дүйнөлүк социалдык адилеттүүлүк күнүнүн келип чыгышынын тарых таржымалы жана адилетттүүлүк жөнүндө асыл ойлор, сүрөттөр чагылдырылып окуучуларга кеңирирээк маалыматтар берилди.

«Социалдык Адилеттүүк» деген эмне? деген темада 5-11-класстарга класс жетекчилер тарабынан тарбия сааттар өтүлдү.

«Биздин максат адилеттүү жашоо» деген темада 3-4-класстардын окуучулары менен дене тарбия мугалими Дыйканбаев Эдил спорттук мелдеш өткөрдү;

Сабактан көп калган балдардын ата-энелери менен сүйлөшүлүп, балдарды үзгүлтүксүз мектепке жиберип туруусун өтүнүп, мектепке байма бай келишин жана тыгыз байланышта болушун жөнүндө сүйлөшүлдү.

Жугуштуу ооруларды алдын алууга байланыштуу класс жетекчилер менен бирдикте: Короновирус, Кургак учук, бруцелез, сарык ж.б. оорулар боюнча диктанттар, класстан тышкаркы сабактар уюштурулду.

Май айында бүтүрүүчү класстын окуучуларына кесиптик багыт берүү, өз кесиптерин туура таңдоого багыт берилип аңгемелешилди.

2020-2021-окуу жылынын жыйынтыгы чыгарылып, алып барылган иштерге жана өтүлбөй калган иштерге баа берилип, келерки жылдын планы болжолдонулду.

Түзгөн: **Абдыракманова** А

**Mexinen duperation А.Элеманова** 2019-жыл

### «Оро-Башы» орто мектебинин 2019-2020-окуу жылына карата түзүлгөн

#### Соцпедагогдун жарым жылдык планы

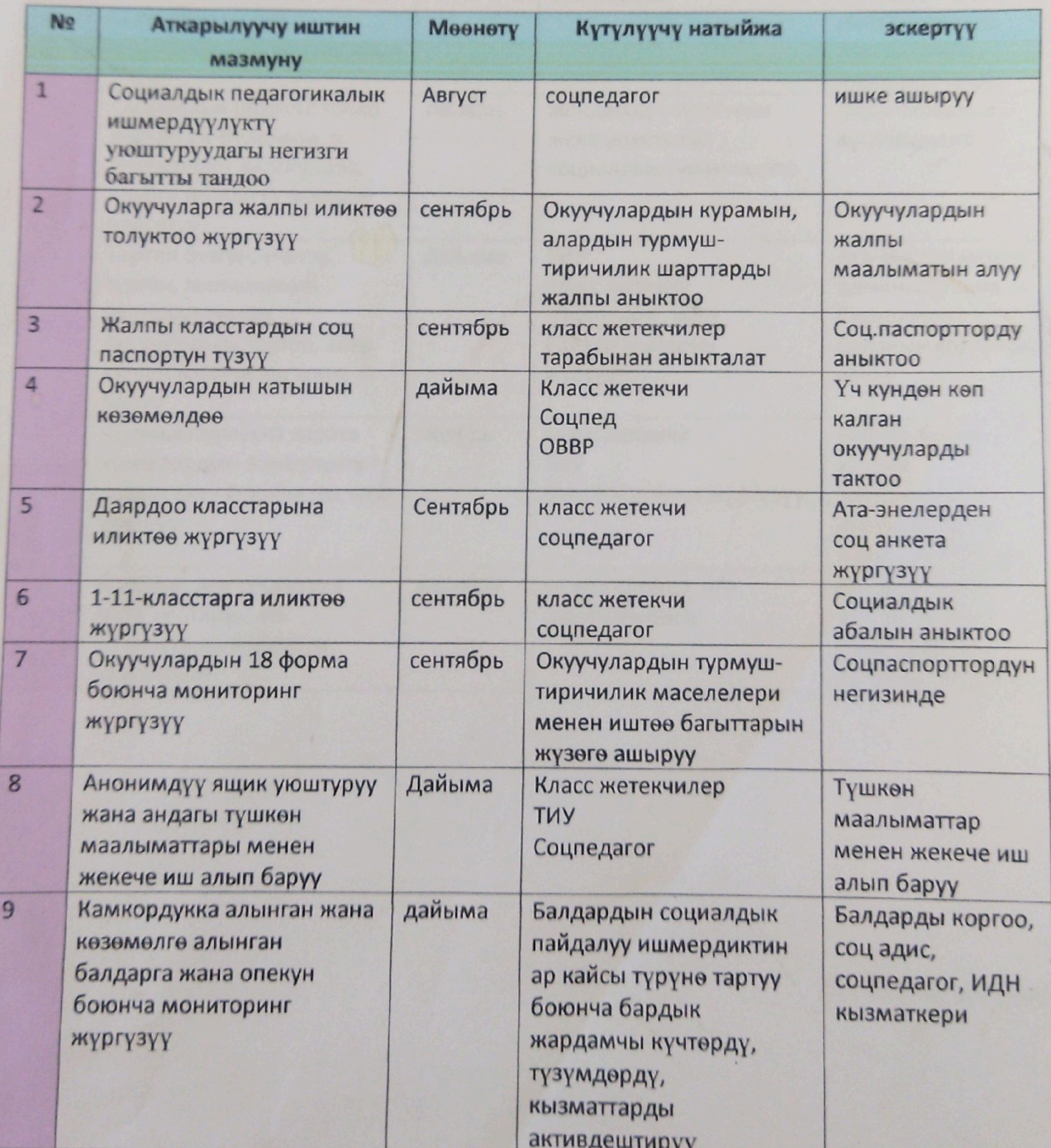

Scanner App Lite

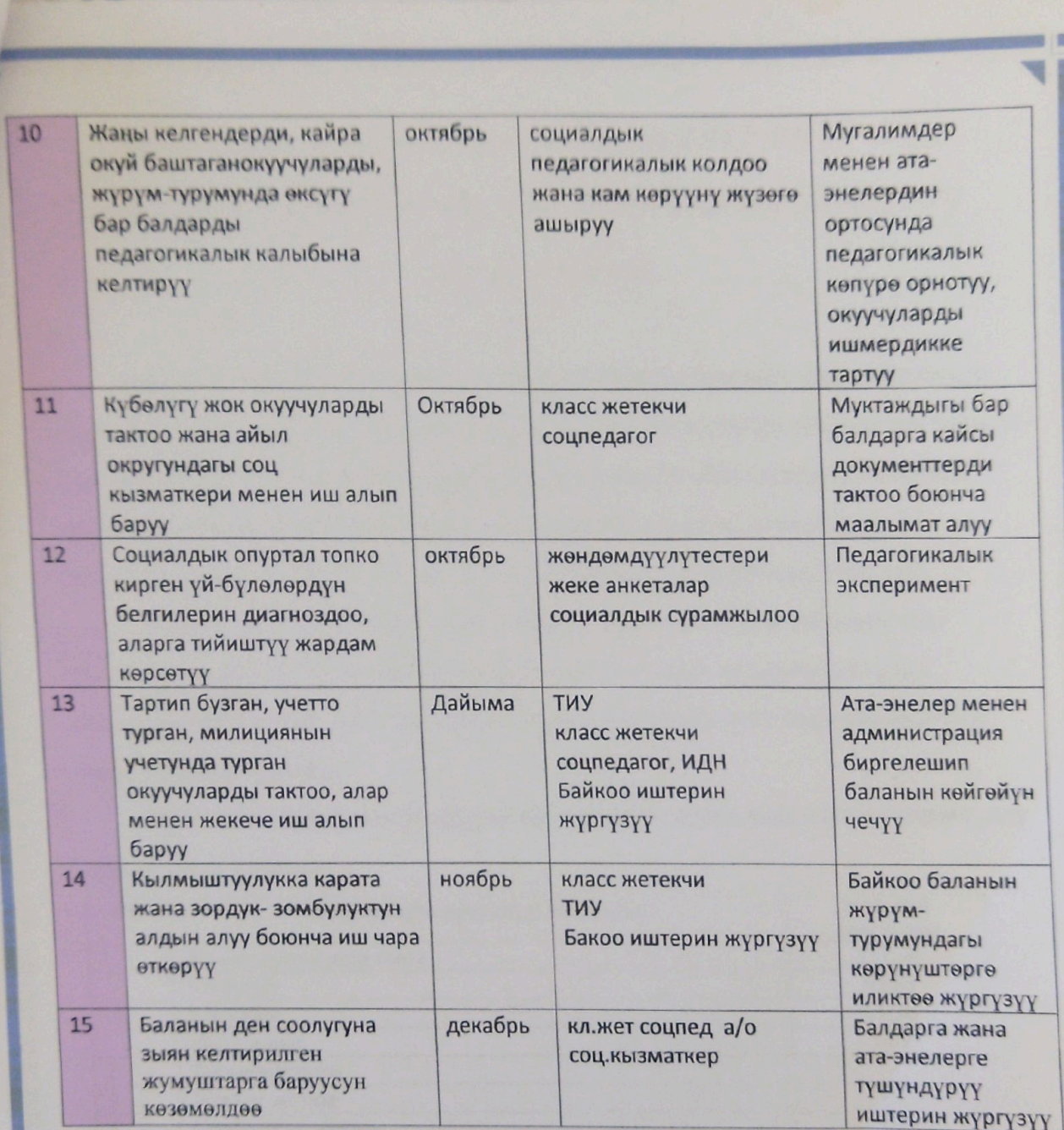

А. Абдыракманова

Scanner App Lite

ü

«Оро-Башы» орто мектебинин 2019-2020-окуу жылына карата жүргүзүлгөн иштер жөнүндө маалыматы

«Оро-Башы» орто мектебинин 2019-2020-окуу жылына карата Баланын укуктары жөнүндөгү конвенцияны аткаруу боюнча сентябрь айында иш чаранын планы иштелип, бекитилди. Социалдык муктаждыгы бар балдардын, жетим, жарым жетим жана мүмкүнчүлүгү чектелген балдардын тизмеси класс жетекчилер менен бирдикте такталып, социалдык паспорттору түзүлдү.

Мектептин ички жана сырткы мигрант ата-энелердин балдарынын тизмеси такталды. Алардын багуучу башкача атканда көзөмөлчүлөрдөн балдарды багуу боюнча жоопкерчиликтери түшүндүрүлдү жана милдеттеме кагаз түрүндө алынды.

Мектепке жаңы келген окуучулар такталды жана алар менен сүйлөшүлдү жана анкета алынды.

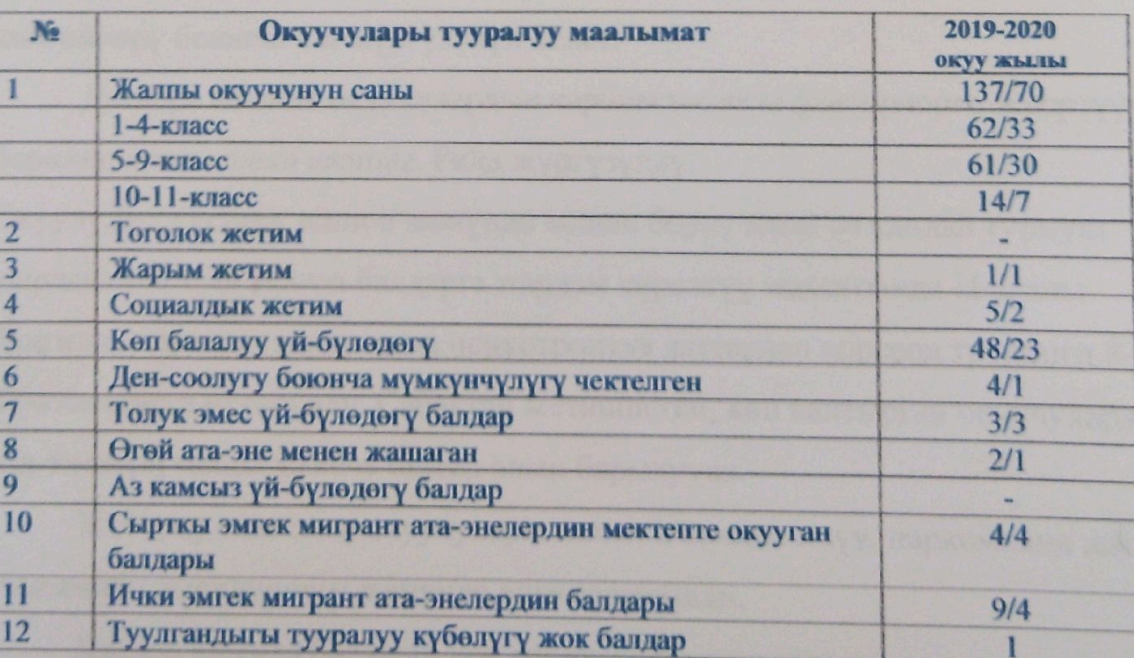

Класс жетекчилер менен бирдикте зордук-зомбулукту алдын алуу боюнча ата-энелер менен бирдикте өтүлүүчү ачык сабак, жыйналыштардын темалары түзүлүп, алынды.

# 

Зордук-зомбулукту алдын алуу, кылмыштуулукту алдын алуу жана болтурбоо, балдар укуктары боюнча иш чаралар түзүлүп, бекитилди.

Октябрь айында мектеп окуучуларынын конвенция (брошюралар) менен класс жетекчилер тарабынан камсыздалды. Ушул айда баланын саламаттыгын сактоонун ар тараптан колдоо боюнча жогорку класстар арасында спорттук мелдеш дене тарбия мугалими Рахимов Бакирдин тарабынан өткөрүлдү. Балдар жана кыздар арасында санитардык гигиена боюнча лекциялар окулуп, балдар жана кыздар советинин төрагасы жана төайымы менен түшүндүрүү иштери жүргүзүлүп келүүдө.

Ноябрь айында «Биз жана конвенция» дубал газеталардын класстар аралык сынак уюштурулуп, жеңүүчү класстар аныкталды.

Окуучулардын укуктарын колдоодо жана кылмыштуулукту алдына алуу максатында ишеним почтасы менен дайыма иштер алып барылып, балдардын көйгөйлөрү боюнча иш жүргүзүлүп келет.

Окуучулардын укуктарын колдоодо жана кылмыштуулукту алдына алуу максатында ишеним почтасы менен дайыма иштер алып барылып, балдардын көйгөйлөрү боюнча иш жүргүзүлүп келет.

Декабрь айында окуучулардын тарбиясындагы факторлорго эскертүү берилип жана алдын аланды. Рейд жүргүзүлдү.

Окуучуларга сергек жашоо жөнүндө кеңеш берүү жана ар кандай турмуш кырдаалына туш келген балдарга жардам көрсөтүү максатында «Баланы баңгилик каражаттардан жана психотроптук заттардан коргоо» тренинги 8-9-10-11-класстарга өткөрүлдү. Сабактан жетишпеген, көп калтырган окуучулардын ата-энелери менен жекече иштер алып барылууда.

Жогорку класстын окуучулары менен ичимдик ичүү, наркомания жана тамскинин зыяндуулугу жөнүндө аңгемелешилди.

**PRODODODODODODODODORANAM** 

Январь айында баланын ден соолугун ар тараптан колдоо максатында «Кызамык» оорусун алдын алуу боюнча түшүндүрүү иштери жүргүзүлүп, класстардын ден соолук бурчтары көзөмөлдөндү. Ошондой эле ушул айда окуучуларга карата зомбулуктун ар кандай түрлөрүнүн болушуна жол бербөө жөнүндө мугалимдер менен иш жүргүзүлүп «Менин укугум жана милдетим» 

boosed de possession de possession e possessiones e possessiones e possessiones e possessiones e possessiones

# 

ачык тарбиялык сааттар 5-6-класстарга класс жетекчилер тарабынан өткөлдү.

Январь айында айылдык депутат жана айыл башчы менен бирдикте соц.помощ тарабынан келген иш кагаз менен иштер алып барылып жарым жетим, социалдык жетим жана аз камсыз болгон үй-бүлөлөрдүн балдарынын үйлөрүнө атайын рейд жасалды.

Февраль айында «Сен укугунду билесиңби?» 1-4-класстардын окуучуларына слайд менен ачык тарбиялык саат өткөрүлдү. Ушул эле февраль айында 3-класстын окуучулары жана ата-энелери менен бирдикте «Ата-аска тоо» деген темада ачык тарбиялык саат өттүм. Баланы ар тараптан өнүктүрүү максатында 23-февраль күнүнө карата «Эр жигит эл четинде, жоо бетинде» 7-11-класстардын эркек балдардын арасында конкурс уюштурулуп, жеңичүүлөр белектер менен сыйландын.

Февраль айында өспүрүмдөр арасында өз өмүрүн кыюудан сактоо үчүн алдын алуу максатында айылдык депутат, айыл башчы, айылдык имамдын жана мугалимдер жамааты, окуучулардын катышуусунда тегерек стол өткөрүлдү

Окуучулардын укуктарын колдоодо жана кылмыштуулукту алдына алуу максатында ишеним почтасы менен дайыма иштер алып барылып, балдардын көйгөйлөрү боюнча иш жүргүзүлүп келет.

Ошондой эле ай сайын ата-энелер менен жекече иштер алып барылып, класстардын ата-энелеринин чогулушуна катышып, балдарынын сабакка жетишүүсү жана катышуусу боюнча иштер алып барылып келет.

Апрель айында экология жана эмгекке тарбиялоо айлыгы жарыяланып мектепте ишембиликтер уюштурулуп, өткөрүлдү.

Окуучуларга сергек жашоо мүнөзү жөнүндө аңгемелешүүлөр класс жетекчилер тарабынан уюштурулуп, класс класстары менен өткөрүлдү.

ИДНдин учетунда турган окуучулар менен аңгемелешип, алардын жүрүм турумуна класс жетекчилер менен бирдикте байкоо жүргүзүлүп турду. Жүрүмтуруму, мүнөзү, башкалар менен болгон мамилеси жакшырган окуучуларды учеттон чыгаруу боюнча ИДНге сунушталып 13 баланын ичинен 10 бала учеттон чыгарылды.

Зордук-зомлукту алдын алуу максатында мигрант балдардын үйлөрүнө барып жашоо шарты, балдарга карата мамилелерине жакындан байкоо

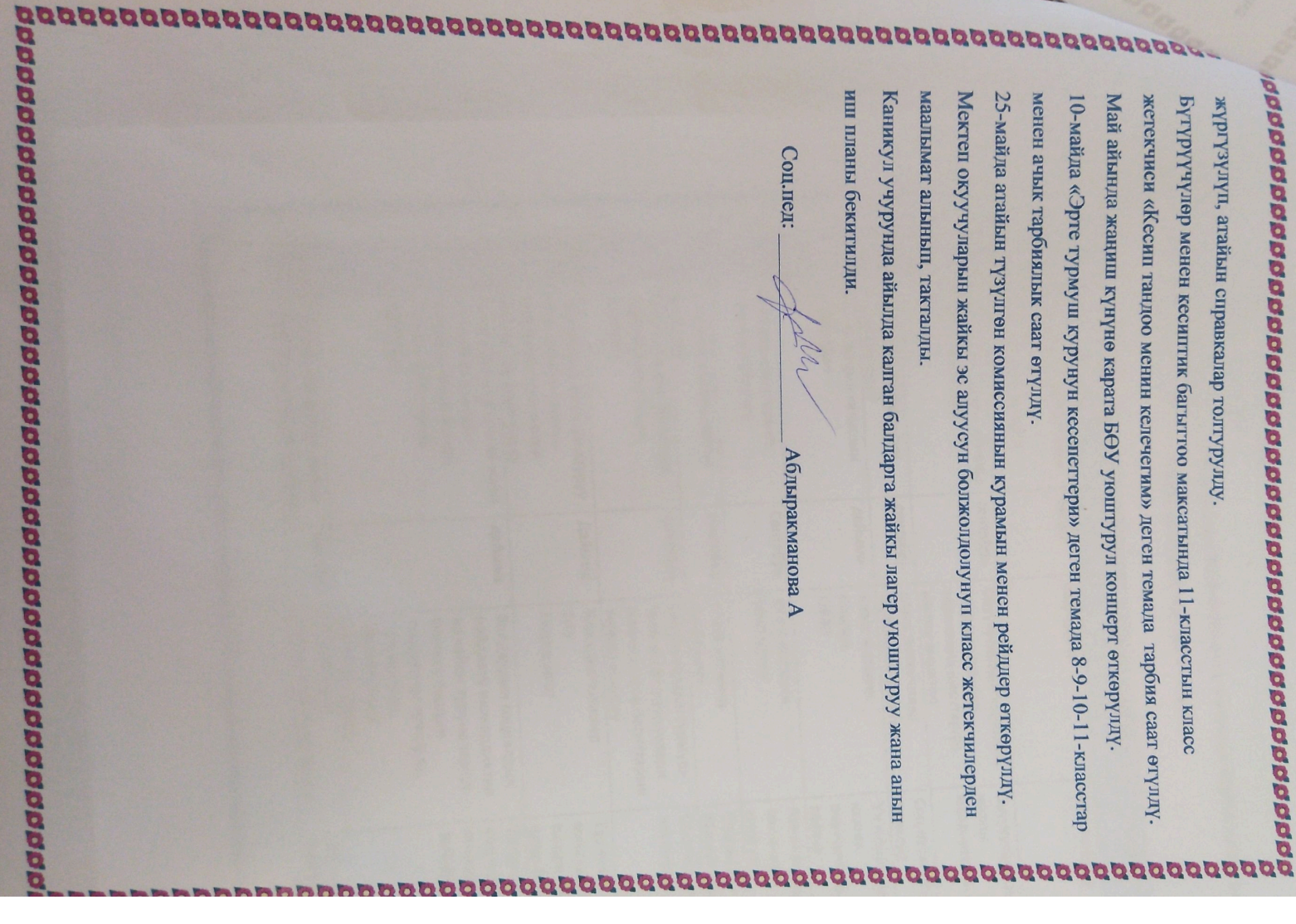

**«Бекитемин»** Мектеп директору  $-$ 0.3  $m$ emanosa by

\* THYREE

«Оро-Башы» орто мектебинин 2018-2019-окуу жылына карата түзүлгөн

Соцпедагогдун жылдык планы

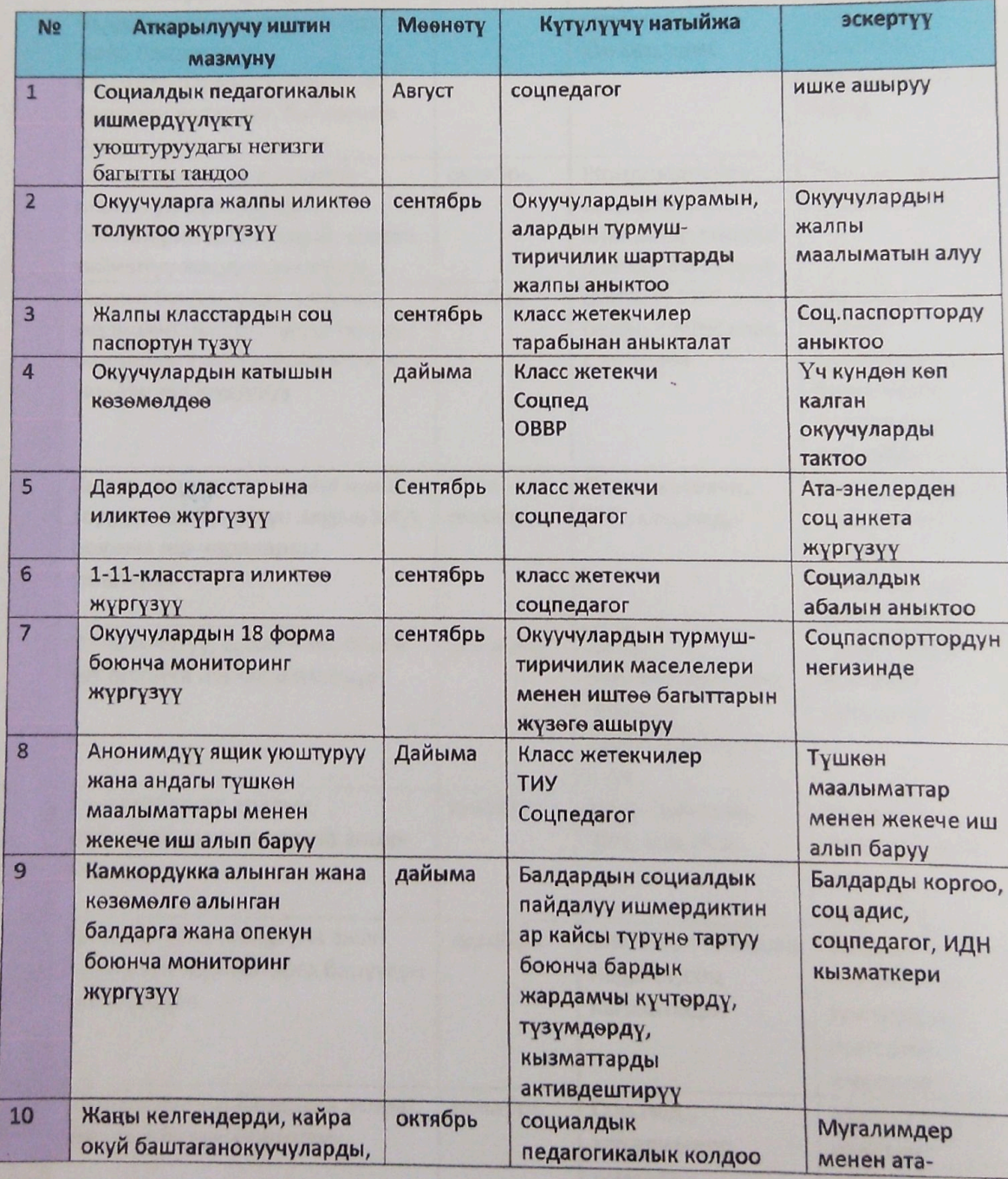

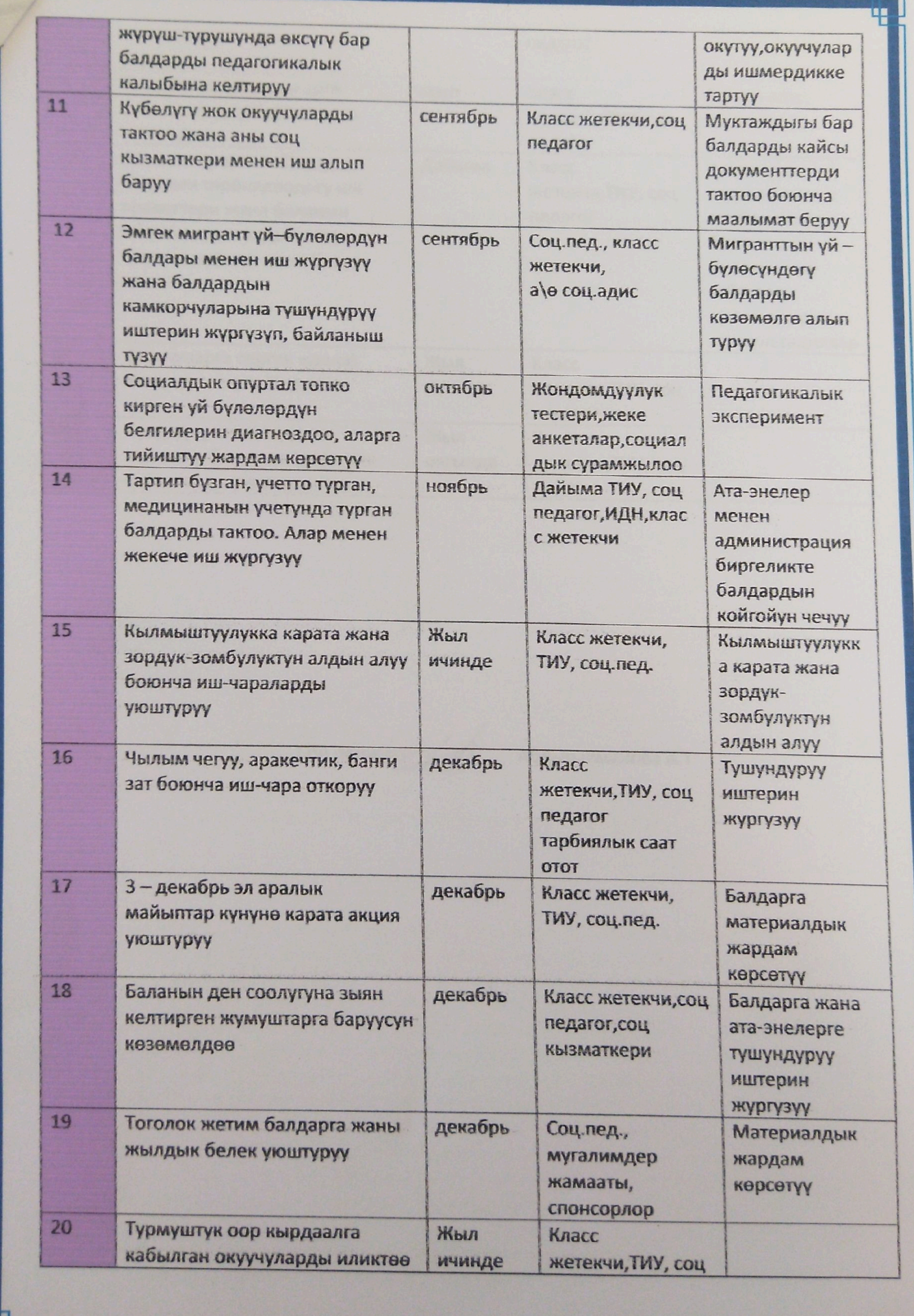

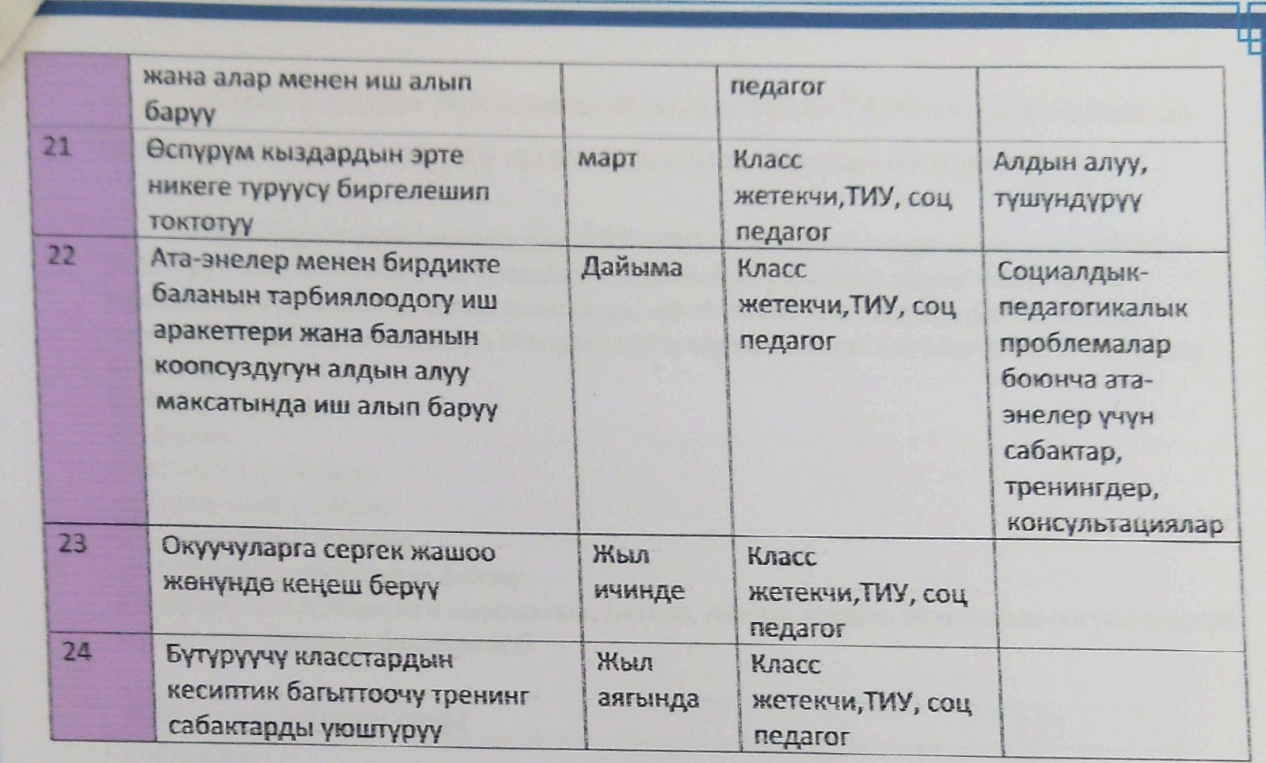

Cou negaror: // Абдыракманова А.Т

Scanner App Lite

## «Оро-Башы» орто мектебинин 2018-2019-окуу жылында соц.педагогдун жүргүзүгөн иштер жөнүндө билдирүүсү

«Оро-Башы» орто мектебинин 2018-2019-окуу жылына карата сентябрь айында уюштуруу айы болгондуктан социалдык педагогдун укуктары, милдеттери, ишти пландаштыруу, жылдык, айлык пландарды иштөө жана иш чаралардын пландары нштелип, бекитилди. Сентябрь айында окуучулардын жалпы контингентин аныкталып: а) Жетим

б) Жарым жетим

в) Майып

г) Аз камсыз үй-бүлө

с) Толук эмес үй-бүлө

к) Социалдык жетимдер

з) «Коркунуч тобундагы» балдар

н) Чернобыль АЭСиндеги кырсыктын, Баткен, Афган, Апрель окуясынын согуштарынын катышуучуларынын балдары ж.б.

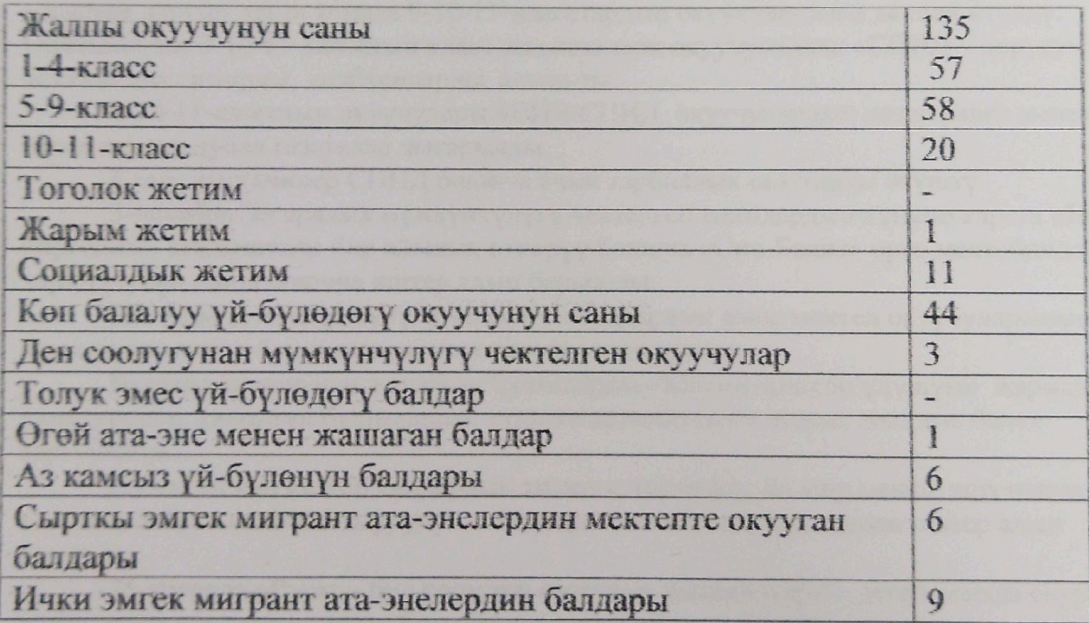

Жанны жете элек өспүрүмдөр арасындагы социалдык жактан аз камсыз болгон үйбулелерду такталды. Мунезу оор окуучулар менен иштее. ӨИБИ да каттоодо турган окуучулардын иш кагаздарын топтоо: анкета, социалдык карта, коомдук иштерге катышуусун, ийримдерге тартылышы көзөмөлдөндү. Мектеп окуучуларынын үйбулосунун социалдык паспортун класс жетекчилер менен бирдикте түзүлдү.

Тартип бузган окуучулар катталбагандыгы аныкталды. Тоголок жетим жана бакма балдардын жоктугу аныкталды. Улуу курактагылар тарабынан зордук-зомбулукка дуушар болгон балдар менен жекече иш алып баруу боюнча атайын балдардан анкеталар алынып, үйлөрүнө рейдер жүргүзүлүп зордук- зомбулук фактылары катталган үй-бүлөлөр жоктугу аныкталды. Үй-бүлөдөгү ден соолугу чың микро климаты бекемдөө үчүн атаэнелер кеңешин түзүү, ата-энелер комитети жана мугалимдер жамааты менен бирдикте иш-чараларды өткөрүү максатында «Тегерек стол», жекече аңгемелешүүлөр ж.б. иштер жүргүзүлүп келет. Алып айтсам 20-ноябрда «Адам сатууга каршыбыз» деген темада жалпы мектептин ата-энелери менен бирдикте семинар-тренинг өттүм.

Балдар жана кыздар арасында санитардык гигиена боюнча лекциялар окулуп,

балдар жана кыздар советинин төрагасы жана төайымы менен түшүндүрүү иштери жүргүзүлүп келүүдө.

Сентябрь айында мектепке жаны келеген окуучулар менен анкеталар алынып, андан ары адаптацияланып кетишине көмөк көрсөтүлдү.

Ай сайын сабактан калган, көп кечиккен, такыр келбеген балдарды тизмеге алып класс жетекчиси менен бирдикте үйлөрүнө барып маалымат алынды жана көзөмөлдөнүп турат.

Окуучулардын укуктарын колдоодо жана кылмыштуулукту алдына алуу максатында ишеним почтасы менен дайыма иштер алып барылып, балдардын көйгөйлөрү боюнча иш жүргүзүлүп келет.

Ноябрь айында «СПИД-оорусунун алдын алуу» боюнча иш-чара түзүлүп, иштер алып барылууда. Чолпон айыл өкмөтүндө медиктер тарабынан семинар өтулуп, ага 11класстын окуучуларын мугалимдер катышты.

Ошол эле ноябрь айында 3-декабрь майыптардын эл аралык күнүнө карата «Биз биргебиз!» аталыштагы бир айлыкты өткөрүү жөнүндөгү буйруктун негизинде «Оро-Башы» орто мектебинин иш-чарасы иштелип чыкты. Иш-чаранын негизинде иштер алып барыллы.

Декабрь айынын 1 де СПИДге каршы эл аралык күнүнө карата лекция «ВИЧ/СПИД - кылым дарты» деген темада 9-10-11-класстардын окуучула-рына лекция өтүлдү. Ошондой эле 9-10-11-класстын класс жетекчилери окуучулардан «СПИД - оорусу» боюнча диктантарды, дилбаяндарды алыш-ты.

9-10-11-класстын окуучулары «ВИЧ/СПИД окуучулардын көз карашы менен» деген темада дубал газеталар чыгарылды.

Класс жетекчилер СПИД боюнча ачык тарбиялык сааттарды өтүштү.

3-декабрь Эл аралык мүмкүнчүлүгү чектелген адамдардын күнүнө карата «Биз биргебиз!» аталыштагы бир айылык өткөрүү боюнча «Оро-Башы» орто мектебинде ишчара тузулуп ошол боюнча иштер алып барыл-ды.

Иш-чарада мүмкүнчүлүгү чектелген балдардын жана мектеп окуучуларынын колунан жаралган буюмдардын көргөзмөсү уюштурулду.

Балдардын колунан жаралган буюмдарды «Менин кошкон үлүшүм» жарманкесин уюштурулуп, сатылган буюмдардан түшкөн каражаттарга жаңыл жылдык белек тартууланды.

Сабактан көп калган балдардын тизмеси такталып, балдар менен аңгемелешип, алардын сабакты көп калтыруунун себептери аныкталып, алар менен иштер алып барылды.

25-январда «Рэкет - бул коомдун өзөгүнөн чыккан жара!» деген темада окуучулар менен жана ата-энелер менен бирдикте тренинг өтүлдү. Тренингдин максаты кылмыштуулукту жана зордук-зомбулукту алдын алуу.

Февраль айында Өспүрүмдөрдүн өз өмүрүнө кол салышы. Сунцидди алдын алуу максатында ата-энелер менен тегерек стол уюштурулду.

БӨУ кыздар советинин башчысы Саадатбек кызы Эленеора «Окуучулардын жетилүү учурундагы гигиена» деген темада лекция окуулуп, кыздарга маалымат берилди.

«Эрте турмуш куруунун кесепети» деген темада 9-10-11-класстын окуучуларынын ата-энелерине маалымат берилип, чогулуш өтүлдү.

Мектептин окуучуларына байкоо жүргүзүү боюнча 10-класстын окуучусу М.А. менен иштер алып барылууда. Бул баланын мүнөзү өзгөрүп, сабактан көп калып жүргөн. Бала менен сүйлөшүлүп, маектепшип, жакындан колдоо максатында педагогикалык жардам берилүүдө. Учурда бала жакшы болуп өзгөрдү. Атайын мектепте уюштурулган конкурстарга катышып, өзүнүн жакшы жактарын көрсөтүп келет.

Кыргыз Республикасынын Өкмөтүнүн 2010-жылдын 19-февралындагы «Социалдык адилеттүүлүктүн күнүн өткөрүү жөнүндө №110 Токтомуна негизинде, 2018-жылдын 20-февралынан 20-мартка чейин социалдык адилеттүүлүктүн бир айлыгы

#### өткөрүлдү.

Бир айлыктын иш-чарасы түзүлүп, бекитилди. Мектеп окуучуларына класс жетекчилер жана социалдык педагог тарабынан «Бүткүл дүйнөлүк социалдык адилеттүүлүк күнү» жөнүндө түшүндүрүлүп, маалымат берилди.

Жогорку класстын окуучуларына (9-10-11-класстар) «Адилеттүүлүк деген эмне?» деген темада ой бөлүшүп, тегерек стол өтүлдү. Окуучулар өздөрүнүн ойлорун ортого салынып, кызуу талкуу жүргүзүлдү. Ошондой эле окуучуларга видео ролик көрсөтүлүп, ойлорун ортого бөлүшүп, көйгөйлөрүн орто салып талкуулашты.

«Бүткүл дүйнөлүк социалдык адилеттүүлүк күнү» деген темада дубал газета социалдык педагог тарабынан чыгарылды. Дубал газетада Бүткүл дүйнөлүк социалдык адилеттүүлүк күнүнүн келип чыгышынын тарых таржымалы жана адилетттүүлүк жөнүндө асыл ойлор, сүрөттөр чагылдырылып окуучуларга кеңирирээк маалыматтар берилди.

Сабактан көп калган балдардын ата-энелери менен сүйлөшүлүп, балдарды үзгүлтүксүз мектепке жиберип туруусун өтүнүп, мектепке байма бай келишин жана тыгыз байланышта болуушун жөнүндө сүйлөшүлдү.

март, апрель, май айларында жүргүзүлгөн иштери жөнүндө билдирүүсү.

Март айында сабактан көп калган балдар менен жана ата-энелери менен иштер алып барылды.

Мектептин 9-10-11-класстарына «зордук - зомбулуктун түрлөрү» жөнүндө видео роликтер көрсөтүлүп, балдардын көз карашы боюнча талкууланды. Зордук-зомбулуктун балага тийгизген таасири жана кесепетин талдашып, баладар үчүн өмүр боюу орду толгус жана унутулгус так болуп калары жана өсүп жетилүүсүнө кедергиси зор экенин андап тушунө алышты.

Тамеки чегүүнүн жана спирт ичимдиктеринин ден соолукка зыяндуулугу боюнча кыздар жана балдар кеңеши менен бирдикте лекция окулуп, түшүндүрүү иштери алып барылды.

«Кургак учук айыгат» деген темада класс жетекчилер окуучуларына чакан лекцияларды окушту.

Апрель айында экология жана эмгекке тарбиялоо айлыгы өткөрүлдү. Мектеп окуучулары активдүү катышты.

Ушул айда сабактарынан жетишпеген окуучулар менен иштер алып барылыды. Предметтик мугалимдерден сабакка жетишпей калуунун себептери аныкталып, ата-энелер менен жана предметтик мугалими менен чогуу иш алып барылды.

Окуучуларга сергек жашоо мүнөзү жөнүндө балдар жана кыздар кеңеши менен бирдикте аңгемелешүүлөрдү өткөрдүк.

Окуучуларга байкоо жүргүзүлүп, мүнөзү оор балдар аныкталып, алар менен иштепилди.

Мунезуу оор балдар менен аңгемелешип, тарбиялоо багытында коомдук иштерге активдүү катышын көзөмөлдөнүп, иштер алып барылды.

Бутуруучулөр менен кесиптик багыттоочу иш алып барылды. Окуучуларга кесип тандоодогу жаңылыштыктарды кетирип албашына багыттар берилди.

«Зомбулук деген эмне жана анын кандай формалары бар?» деген темада ата-энелер менен тегерек стол өтүлдү. Ата-энелер зордук-зомбулук боюнча түшүнүктөрүн бири-бири менен бөлүшүп, талкуулашты.

Май айында Жеңиш күнүнө карата чакан концерт БӨУ менен бирдикте уюштурулуп, айылдын карыларына жагымдуу маанай тартууланып, концерт коюлду.

Сабактан көп калган балдардын үйлөрүн кыдырып, ата-энелерге түшүндүрүлдү.

ТИУ менен бирдикте окуучулардын жайкы эс алуусу болжолдонулду.

Мектептин класстан тышкаркы иш-чараларына катышып, жума сайын өткөрүлгөн ишембиликтерине активдүү катыштык.

Жыл аягында отчеттор түзүлүп тиешелүү жактарга берилди.

«Бекитемин»

А Качибеков атындагы орто усктебинин директору К Исламов « R& Ceynotif **ВИРО22-ЖЫЛ** 

## Абдулла Качибеков атындагы орто мектебинин 2012-2023 окуу жылына карата түзүлгөн соц педагогдун жылдык планы

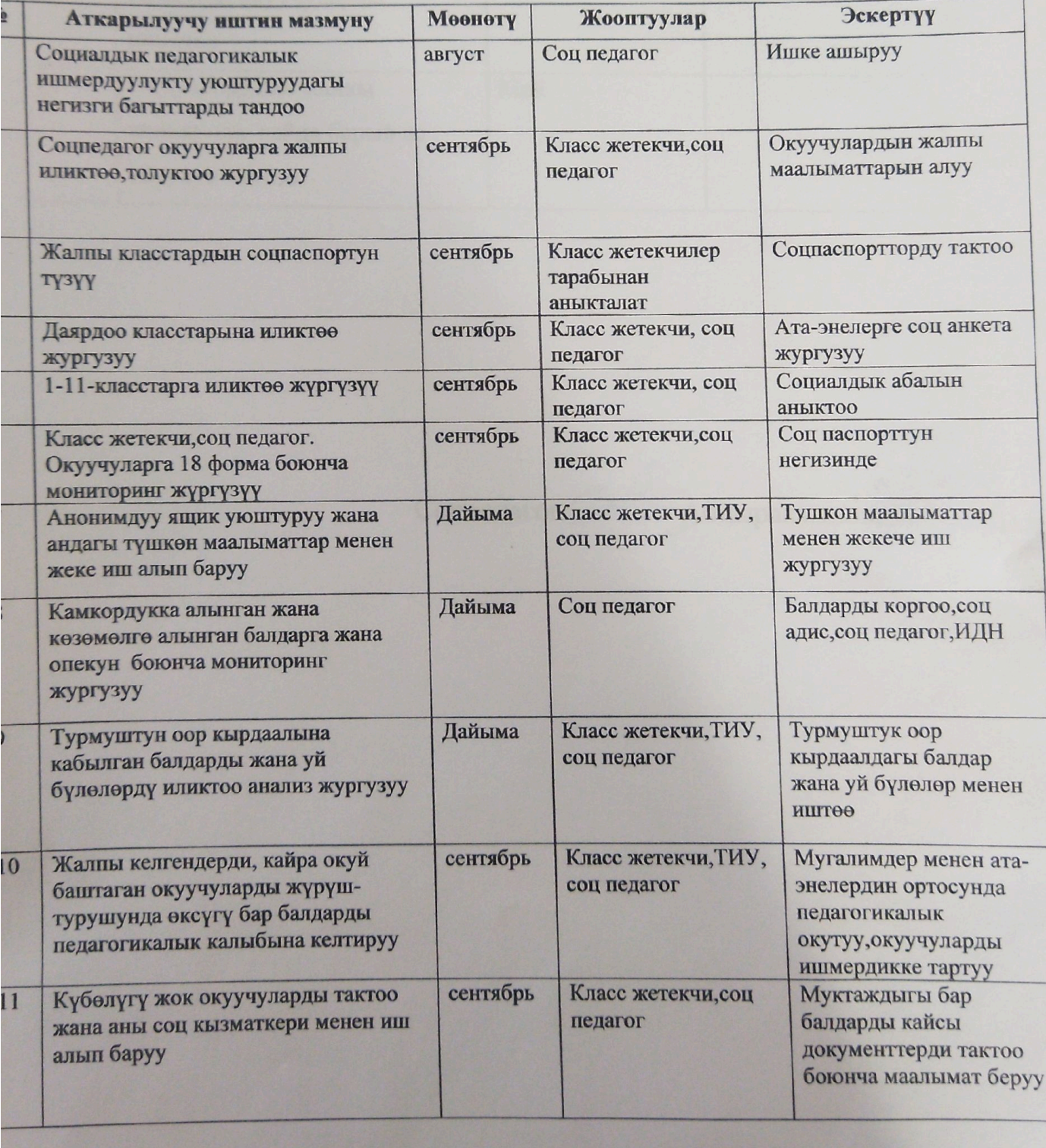

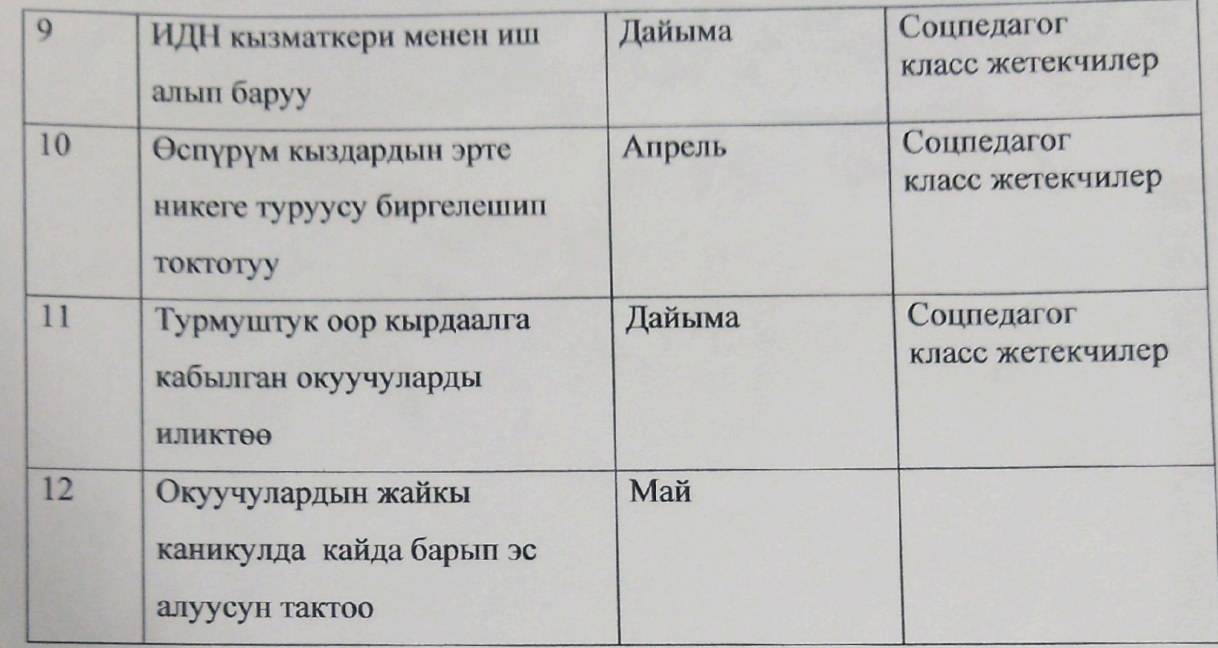

Соцпедагог: Дан Дбдыракманова А

# йлык план

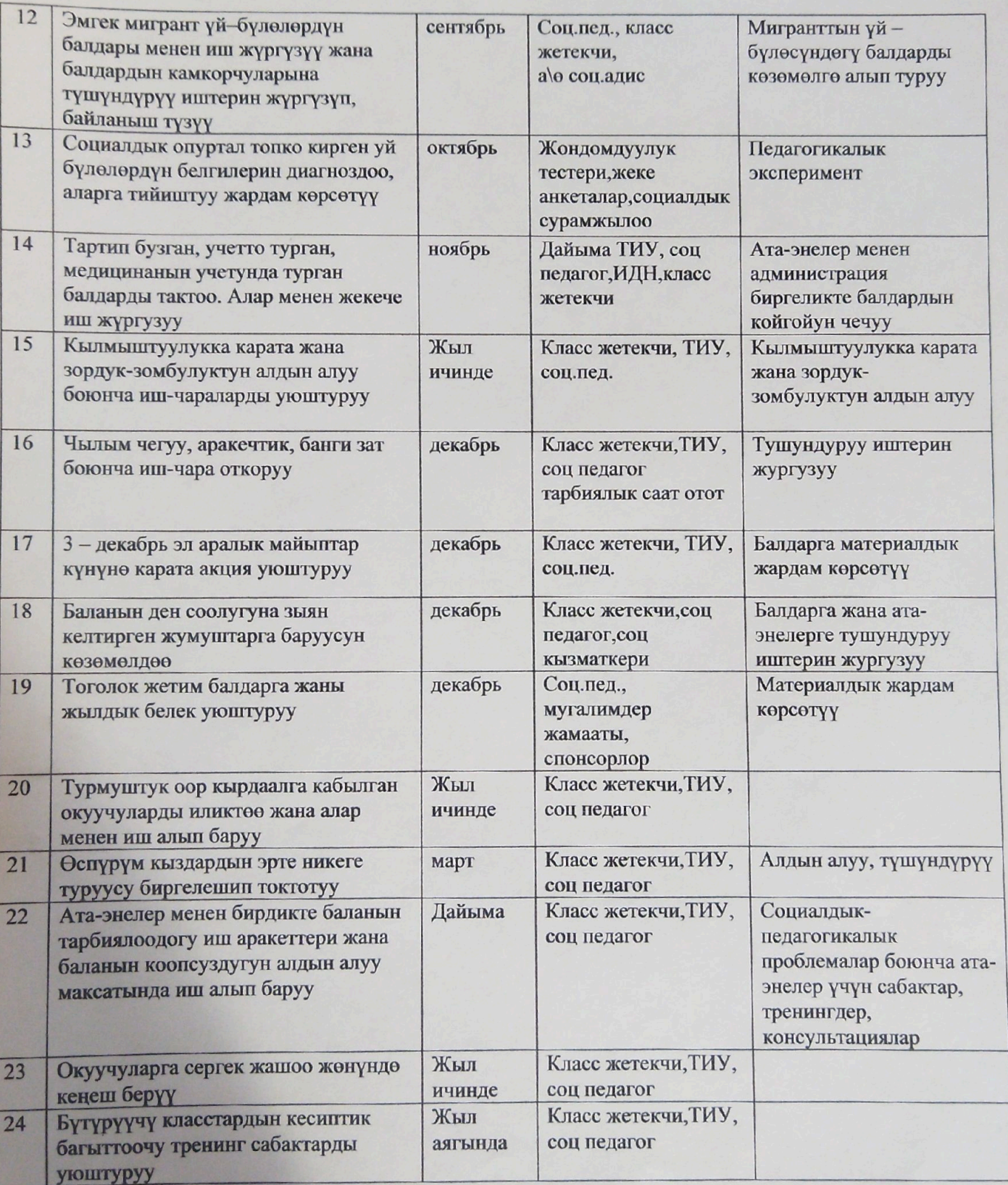

Соц педагог:  $\mathcal{D}$  Абдыракманова А.Т